# Информация для подготовки к экзамену по дисциплине «Информатика».

# Специальность 080507 (Менеджмент организации), 1 курс.

Преподаватель Пегова Е.П.

# Структура билета

Билет состоит из 6 вопросов. Темы вопросов:

- 1. Теория СС. Задача по теме «Системы счисления»:
	- Перевод из 2 в 10 сс.
	- Перевод з 10 в 2 сс
	- Перевод из 2 в 8 или в 16 сс
	- Арифметические действия в 2 сс сложение, вычитание, умножение, деление.

# 2. Количество информации, кодирование информации, задача:

- Формула Хартли, формула Шеннона
- Кодирование текстовой информации
- Кодирование звуковой информации
- Кодирование графической информации
- 3. Задача на составление таблиц истинности и знание законов логики.
	- Составить таблицу истинности.
	- Упростить выражение
	- Составить функцию по функциональной схеме.
	- Составить функциональную схему по предложенной функции.

# 4. Алгоритмы в Visual Basic, задача:

- понимание кола VBA
- составление простейших программ.
- 5. Теория всех тем, кроме СС:
	- История вычислительной техники
	- Основные блоки компьютера
	- Внешние носители информации
	- Теория баз данных
	- теория вирусов
	- телекоммуникации
	- обзор языков программирования
	- теория алгоритмов (из первого семестра)
		- **E** виды алгоритмов, блок схемы
	- основы программирования на Visual Basic:
		- функции обработки числовых, строковых, логических величин, обработки дат
		- процедуры, классификация, свойства, синтаксис, рекурсия

### **THILE TRAIGHTER B** Visual Basic

#### 6. Задание для практического выполнения на ПК по темам:

- Макропрограммирование в Word
- Макропрограммирование в Excel
- Навыки работы в Word
- Навыки работы в Excel
- Навыки работы в Access

#### $R$ сего 20 билетов.

### Примеры вопроса 1

- 1. Определение позиционной и непозиционной систем счисления. Основание позиционной системы. Примеры. Наиболее используемые системы счисления.
- 2. Перевести двоичное число 110100.001 в десятичную систему счисления.
- 3. Перевести десятичное число 63.466 в двоичную систему счисления.
- 4. Выполнить вычитание:

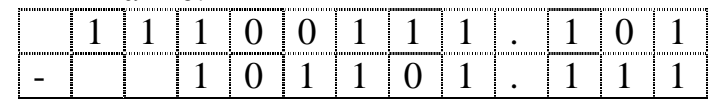

5. Сложить в лвоичной системе счисления:

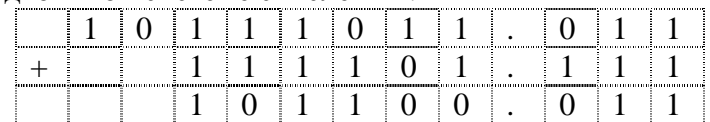

- 6. Умножить в двоичной системе счисления: 11111, 1x100010
- 7. Разлелить в лвоичной системе счисления: 1011110011,01:11010,1
- 8. Перевести число 11101110110011 из двоичной системы счисления в шестнадцатеричную и в восьмеричную системы счисления методом триад и тетрад.
- 9. Разность чисел десятичных чисел 123 и 32 в некой системе счисления равна 41. Найти основание системы.
- 10.В какой системе счисления десятичное число 25 записывается как 121?
- 11. Перевести число 56,345 из десятичной системы счисления в двоичную. Дробную часть переводить до третьего знака после запятой.

### Примеры вопроса 2

- 1. В рулетке общее количество лунок равно 32. Какое количество информации мы получаем в зрительном сообщения об остановке шарика в одной из лунок?
- 2. Черно-белое (без градаций серого) растровое графическое изображение имеет размер 10х10 точек. Какой объем памяти займет это изображение?
- 3. Производится бросание симметричной четырехгранной пирамидки. Какое количество информации мы получаем в зрительном сообщении о ее падении на одну из граней?
- 4. Цветное (с палитрой из 256 цветов) растровое графическое изображение имеет размер 10х10 точек. Какой объем памяти займет это изображение?
- 5. Световое табло состоит из лампочек, каждая из которых может находиться в двух состояниях («включено» или «выключено»). Какое наименьшее количество лампочек должно находиться на табло, чтобы с его помощью можно было передать 50 различных сигналов?
- 6. Звуковая плата производит двоичное кодирование аналогового звукового сигнала. Какое количество информации необходимо для кодирования каждого из 256 возможных уровней интенсивности сигнала?
- 7. Метеорологическая станция ведет наблюдение за влажностью воздуха. Результатом одного измерения является целое число от 0 до 100 процентов, которое записывается при помощи минимально возможного количества бит. Станция сделала 80 измерений. Определите информационный объем результатов наблюдений?
- 8. Звуковая плата реализует 16-тибитное двоичное кодирование аналогового звукового сигнала. Сколько уровней интенсивности звука имеет эта карта.
- 9. Азбука Морзе позволяет кодировать символы для радиосвязи, задавая комбинацию точек и тире. Сколько различных символов (цифр, букв, знаков пунктуации и т.д.) можно закодировать, используя код Морзе длиной не менее пяти и не более шести сигналов (точек и тире)?
- 10.Аналоговый звуковой сигнал был дискретизирован сначала с использованием 65536 уровней интенсивности сигнала (качество звучания аудио-CD), а затем с использованием 256 уровней интенсивности сигнала (качество звучания радиотрансляции). Во сколько раз различаются информационные объемы оцифрованного звука?
- 11.Обычный дорожный светофор без дополнительных секций подает шесть видов сигналов (непрерывные красный, желтый и зеленый, мигающие желтый и зеленый, красный и желтый одновременно). Электронное устройство управления светофором последовательно воспроизводит записанные сигналы. Подряд записано 100 сигналов светофора. Сколько бит содержит данный информационный объём.
- 12.Каков объём высококачественного стереоаудиофайла длительностью звучания 1 минута с частотой дискретизации 48кГц?
- 13.Достоинства и недостатки двоичной СС с точки зрения реализации на ЭВМ? Почему двоичная СС используется на современных ЭВМ?
- 14.В процессе преобразования растрового графического изображения количество цветов уменьшилось с 65 536 до 16. Во сколько раз уменьшился объём занимаемой им памяти?
- 15. Во сколько раз увеличится информационный объем страницы текста (текст не содержит управляющих символов форматирования) при его преобразовании из кодировки MS-DOS (таблица кодировки содержит 256 символов) в кодировку Unicode (таблица кодировки содержит 65536 символов)?
- 16. Какое количество информации (с точки зрения алфавитного подхода) содержит восьмеричное число 56<sup>8</sup>?
- 17.В студенческой группе 16 студентов, из них 4 девушки. Сколько бит информации содержит сообщение о том, что староста группы девушка?

## Примеры вопроса 3

- 1. Составить таблицу истинности функции  $F = \overline{A} \Rightarrow B$ .
- 2. Построить таблицу истинности функции  $F = \overline{A \& B}$ .
- 3. Построить функциональную схему функции:  $\overline{X} \& \overline{Y} \vee Z$
- 4. Составить функцию по предложенной функциональной схеме:

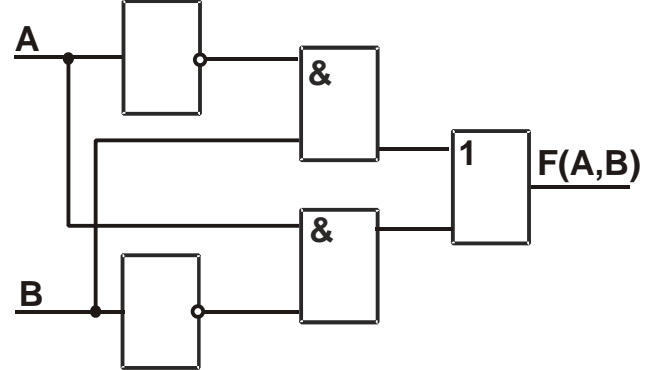

- 5. Упростить выражение  $(AvBvC)$ &  $(Av\overline{B}vC)$
- 6. Упростить выражение. (AvB)&(AvBvC)
- 7. Упростить выражение (AvB)&(Av  $B$ )&( $\overline{C}$ vB)
- 8. Упростить выражение  $Av \overline{A \& B}$
- 9. Упростить выражение:  $(AvBvC)$ &  $(Av\overline{B}vC)$
- 10. Упростить выражение  $F = (A \nu B) \& A$

### Примеры вопроса 4

1. Написать в синтаксисе Visual Basic выражение:

$$
\frac{X^3 \ln 25 + \sqrt{|X|+1}}{e^{2X} + \sin 3x}
$$

2. Какой текст будет напечатан в документе после выполнения программы, записанной на объектно-ориентированном языке программирования Visual Basic? Какое событие описывает данная процедура? Какой оператор использован в процедуре?

```
Dim A, B As String
Sub Command1_Click()
     A = "перекресток"
     B = Right(A, 4)If A>" пересечение" then
     B = Left(A, 5)else
     B = Mid(3, A, 2) + BSelection.text= B
     End if
```
#### End Sub

3. Что будет напечатано на форме после выполнения программы, записанной на объектно-ориентированном языке программирования Visual Basic? Какое событие описывает данная процедура? Какой оператор использован в процедуре?

```
Dim A, B As String, I, N As Byte
Sub Command1 Click()
    A = "перекресток"
    Do While I < Len(A)
          I = I + 1B = Mid(A, I, 1)If B = "e" Then N = N + 1Loop
     Selection.text=str(N)
```

```
End Sub
```
- 4. Перечислить функции обработки строковых величин, привести примеры.
- 5. Какой текст будет на сообщении после выполнения алгоритма? Какое событие описывает данная процедура? Какой оператор использован в процедуре:

```
Private Sub UserForm Click()
      a = 6h = 9While a < ha = a + 1n = n + 1Wend
      MsgBox "a=" + Str(a) + "," + "n=" + Str(n)+", "Date
End Sub
   6. Что выполняет код макроса VBA? Для какого приложения Офиса он
      написан?
Sub a()Dim i As Integer
D<sub>0</sub>i = i + 1Application . Cells(i, 3). Value = DateAdd("d", i, Date)
Loop While i < 5
```
End Sub

7. Написать код, возвращающий следующее диалоговое окно. Чему будет равно значение возвратного кода, если будет нажата кнопка «Да»?

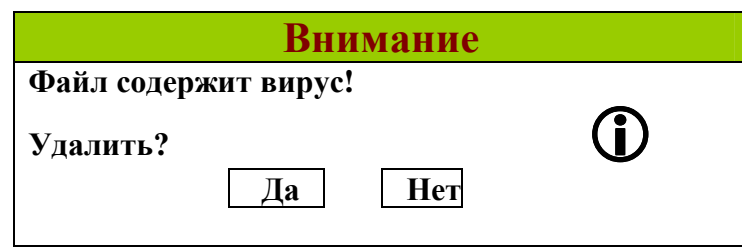

- 8. Написать выражение на Visual Basic, вычисляющее день недели даты, отстоящей от сегодняшней на 5 дней вперёд.
- 9. Что выполняет код макроса Excel? Какие ячейки будут заполнены и какими значениями?

For  $i = 1$  To 8

```
ActiveSheet.Cells(2, j).Value = 40 * \text{Rnd} + 7
```
**Next** 

10. Какие ячейки Excel будут заполняться в результате выполнения программы:

```
n=3For i=1 to n
      For i=1 to i
            Cells(j,i)="*"
      Next i
Next i
```
# Примеры вопроса 5

- 1. Схема данных Access. Типы связей между таблицами.
- 2. Фильтры в Access. Когда какой фильтр следует применять?
- 3. Определение процедуры. Виды процедур. Синтаксис. Рекурсия определение.
- 4. Объекты Access. Запросы. Перечислить основные запросы.
- 5. Основные устройства компьютера.
- 6. Устройства памяти компьютера. Носители информации (гибкие диски, жесткие диски, диски CD-ROM/R/RW, DVD и др.)? Характеристики, объем.
- 7. Типы данных ACCESS. Привести примеры.
- 8. Интернет. История возникновения. Принципы передачи информации.
- 9. Перечислить поколения вычислительной техники. Элементная база.
- 10. Определение баз данных. Примеры. Классификация баз данных.
- 11. Определение операционной системы. Наиболее известные ОС.
- 12. Определение файла. Определение бита. Правила назначения имени файла для DOS и для WINDOWS.
- 13. Компьютерные вирусы. Определение. Классификация. Метолы защиты.
- 14.Что такое кодовая таблица символов ? Назвать наиболее известные.
- 15. Перечислить функции Visual Basic работы с кодами.
- 16.Перечислить функции обработки логических величин .
- 17.Перечислить функции обработки дат.
- 18.Перечислить функции обработки строковых величин, привести примеры.
- 19.Перечислить функции обработки числовых величин.
- 20.Определение алгоритма. Какое это понятие в программировании.
- Определение цикла. Виды циклов. Блок- схема цикла с условием вначале.

# Примеры вопроса **6**

1. Выполнить в WORD :

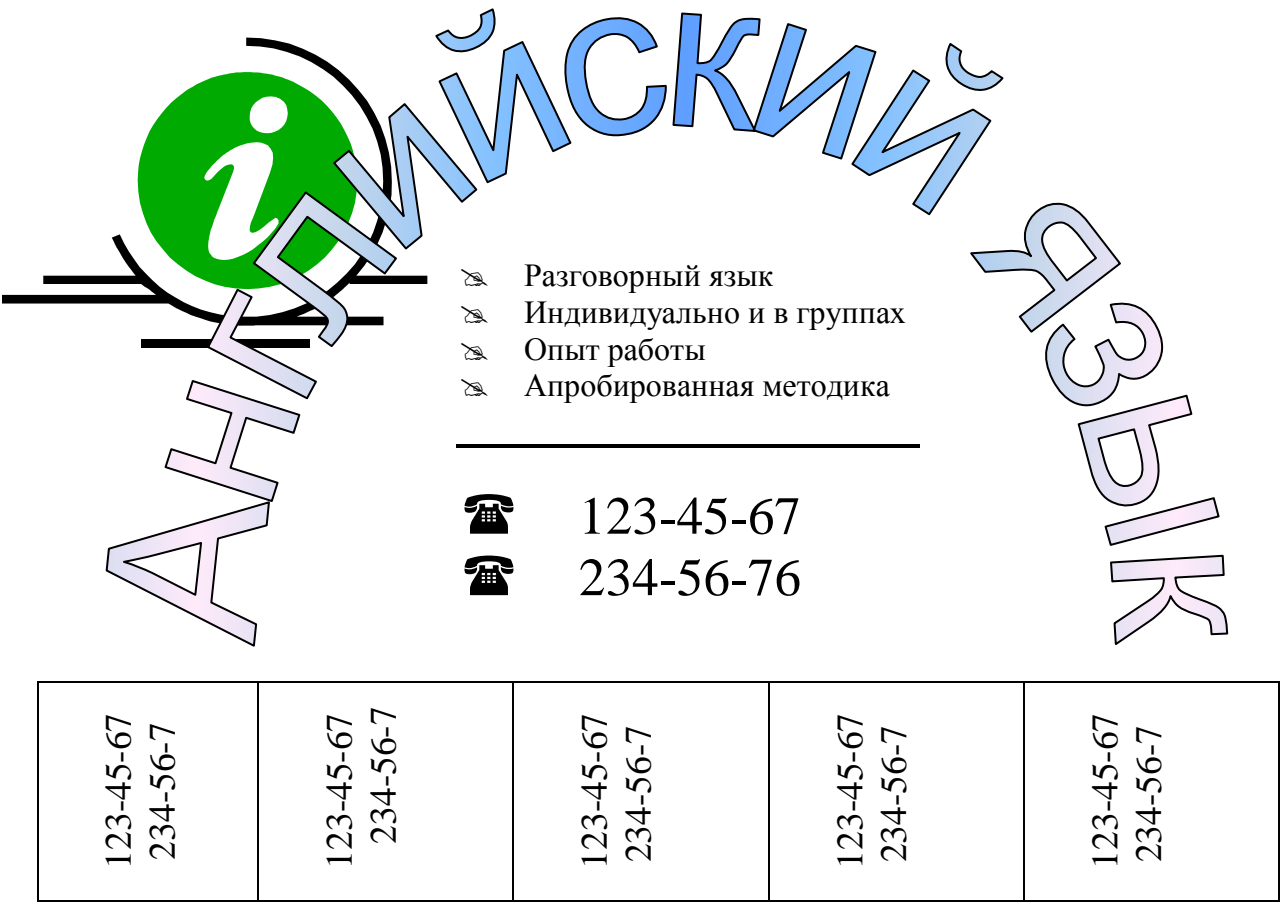

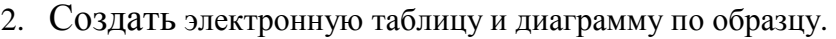

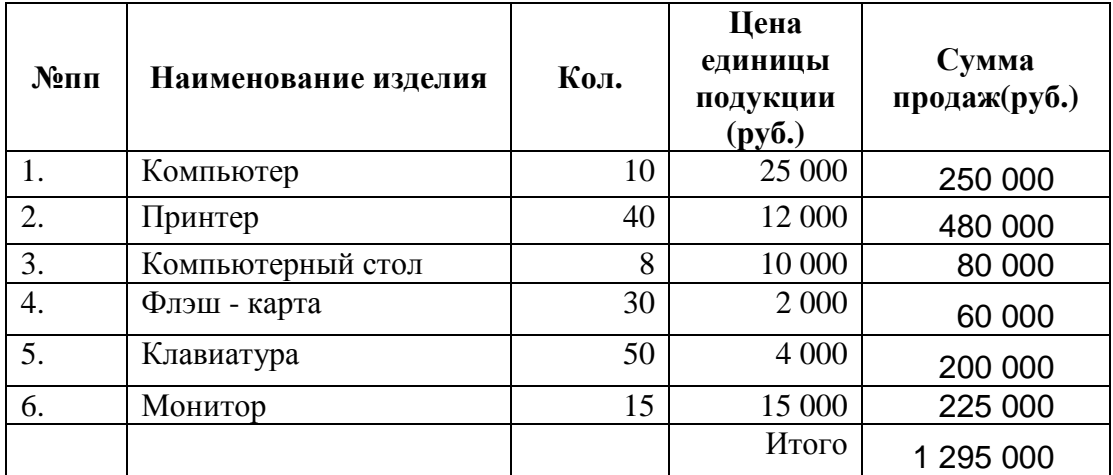

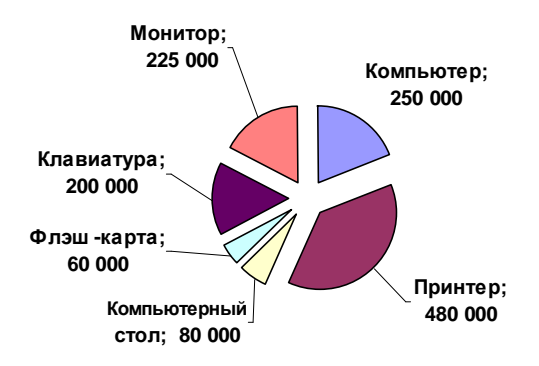

3. Построить таблицу значений и график спирали Архимеда как точечную диаграмму.

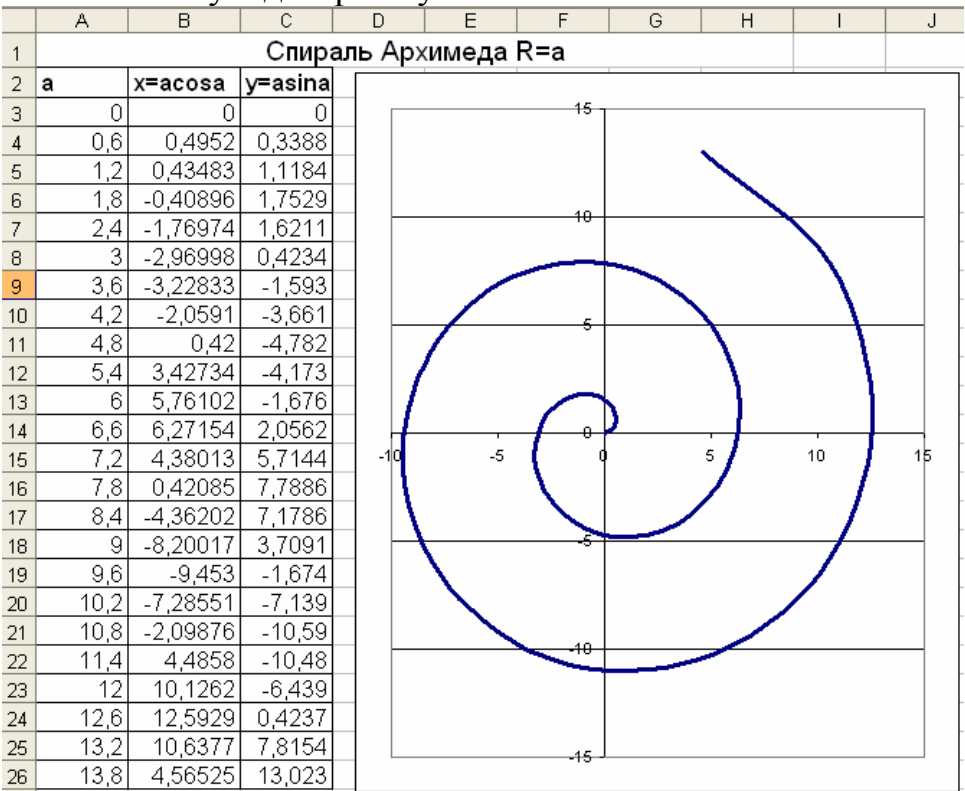

#### 4. Составить таблицу успеваемости учеников ,создать подсчёт:

- o успевающих на *4* и *5*
- o количество отличников
- o хорошистов с одной *4*
- o успевающих без двоек*,* с одной *3.*
- o количество двоечников*.*

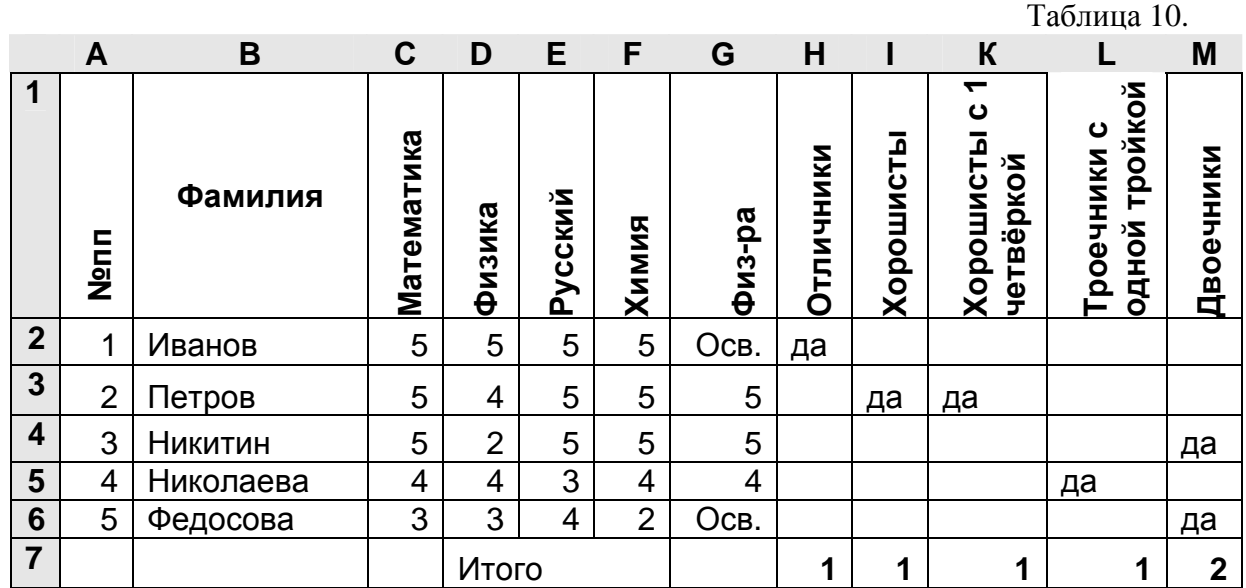

5. Создать электронную таблицу, в которой при внесении в столбец ФИО фамилии, имени и отчества через пробел, в столбец Фамилия автоматически вносилась фамилия (Таблица 14 ).

#### Пояснения к выполнению**.**

Выделить фамилию следует в два этапа:

- 1. Найти позицию первого пробела с помощью функции НАЙТИ категории ТЕКСТОВЫЕ.
- 2. Выделить соответствующий фрагмент слева с помощью функции ЛЕВСИМВ.

Таблица 14

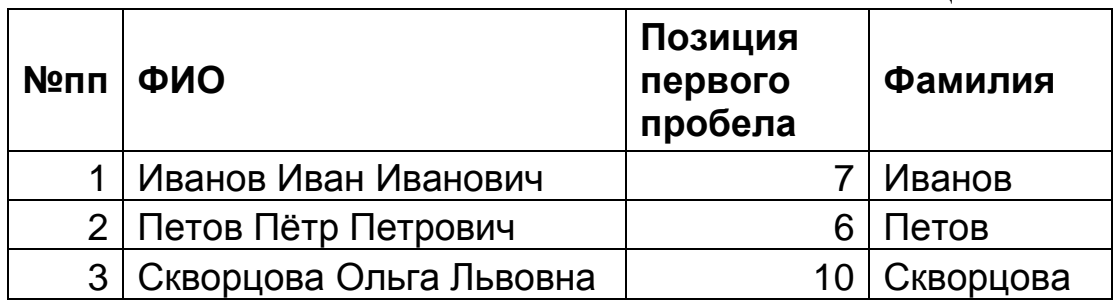

6. Составить таблицу значений и графики функций :

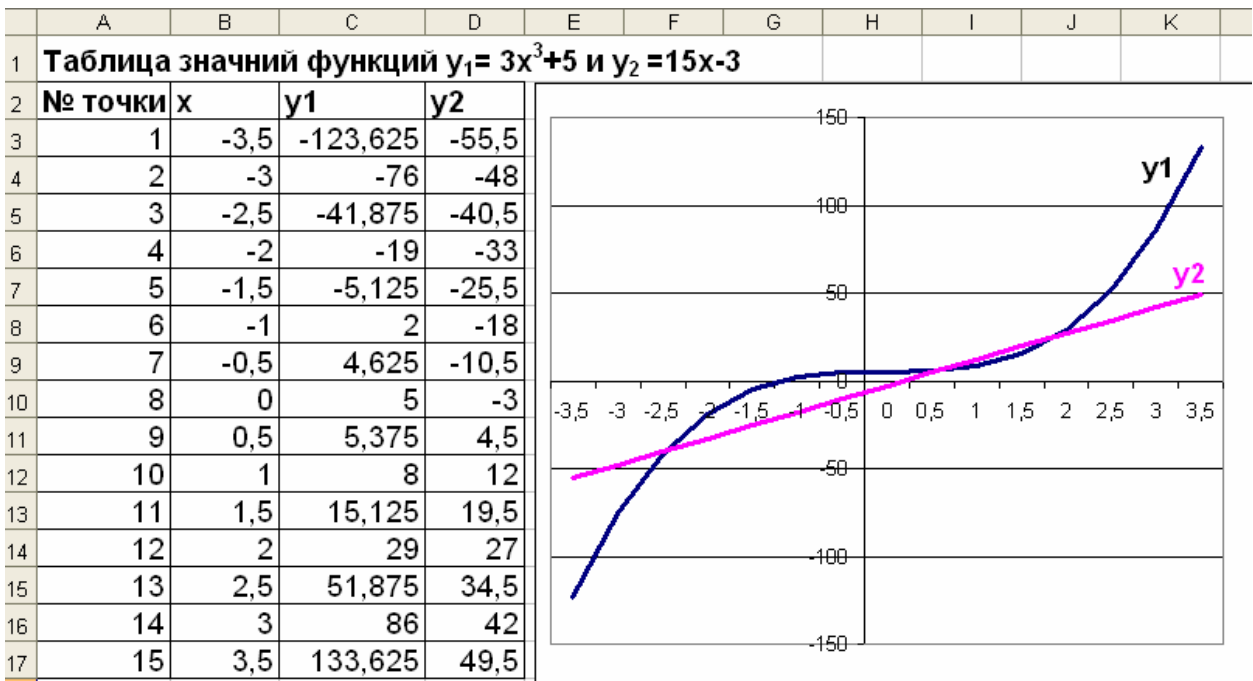

7. Выполнить анализ синусоиды Y=ASin(хW), в зависимости от значений A и W. Показать, что при изменении А (изменение от 0 до 50 шагом 1) изменяется амплитуда синусоиды , а при изменении W(от 0 до 10 шагом 1) изменяется частота. Пределы изменения х от 0 до 3,4 шагом

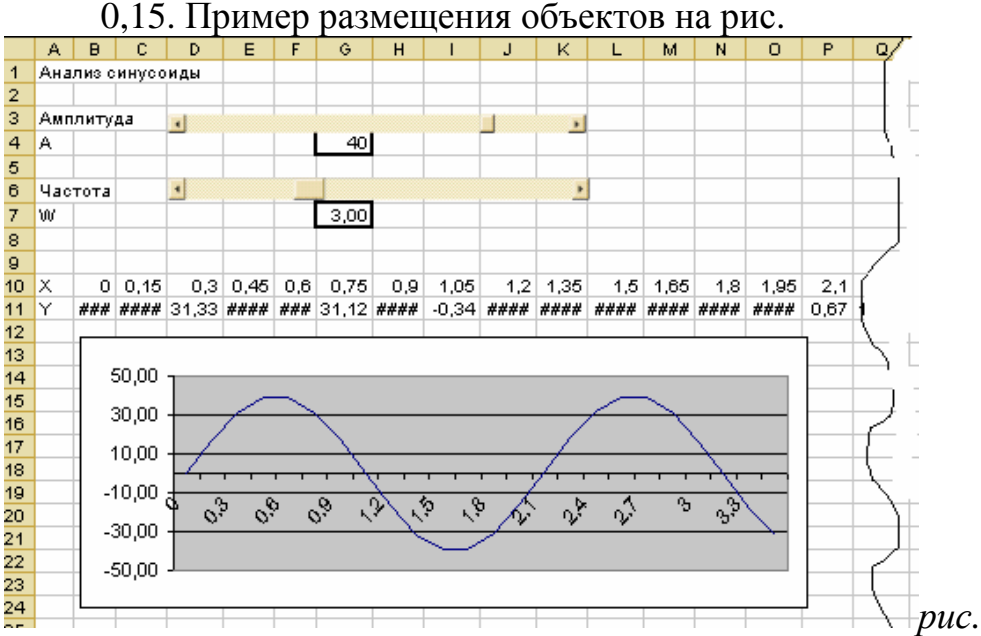

8. Составить в EXCEL программу, создающую мерцание из 4- х звёзд.

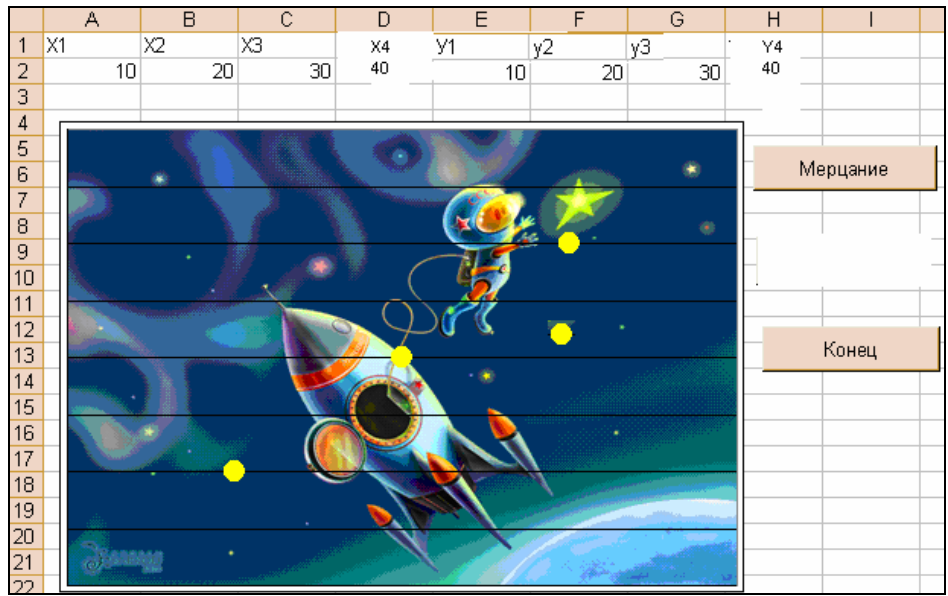

- 9. Написать программу макроса Excel, создающую таблицу истинности логической эквивалентности.
- 10.В ACCESS создать таблицу с полями :
- $\bullet$  Nonn
- $\bullet$  ФИО
- Оклад в долларах; условие на значение между 100\$ и 2 000\$
- Должность организовать выбор из списка
- Заполнить 2-3 записями и затем создать запрос Годовой доход.
	- 11.Требуется расфасовать 1400 кг сыпучего материала по контейнерам (каждый вмещает по 270 кг), бочкам (каждая вмещает по 130кг) и канистрам (каждая вмещает по 90 кг). Определить методом «Поиск решения» в Excel, сколько контейнеров, бочек и канистр потребуется для расфасовки всего сыпучего материала.
	- 12.На листе WORD размещены объекты как на рисунке. Написать программу «Калькулятор», …выполняющую вычитание значений, введённых в текстовые окна txt1 и txt2 и выводящую результат в надпись lbl2 по щелчку по кнопке cmd (=). Предусмотреть, чтобы уменьшаемое всегда было больше вычитаемого.

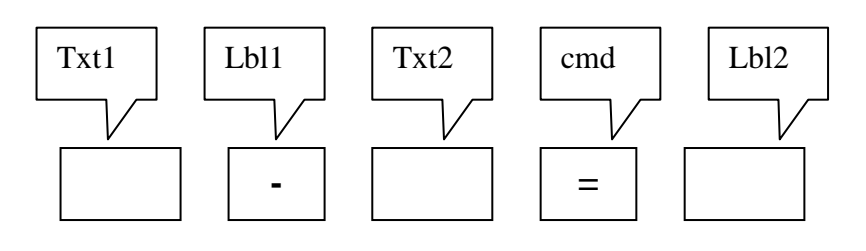

13.На листе WORD размещены объекты как на рисунке. Написать программу «Калькулятор», …выполняющую деление значений, введённых в текстовые окна txt1 и txt2 и выводящую результат в надпись lbl2 по щелчку по кнопке cmd (=). Предусмотреть анализ делителя и в случае, если делитель равен нулю, в надпись lbl2 выводить текст «Деление на 0».

.…….

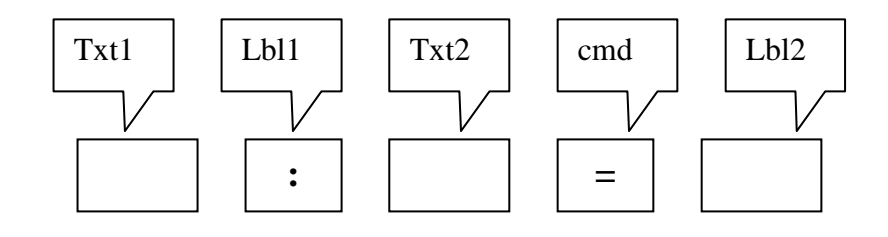

14.Создать базу данных «Магазин».Создать таблицу , в которой имеются поля:

.………

- 1. Код товара.
- 2. Наименование товара организовать выбор из списка (системный блок, клавиатура, манипулятор «мышь», компьютерный стол, стул, колонки, флешь – карта).
- 3. Цена 1 шт . товара в \$
- 4. Количество . Сделать размерность «шт.».
- 5. Дата поступления товара длинный формат даты. Значение по умолчанию – сегодняшняя даты, наложить маску на ввод.
- 6. Описание товара.

Заполнить таблицу 3-4 записями, убедиться, что база данных заполняется правильно.

Создать фильтр, выводящий список товаров , проданных сегодня или вчера. Сохранить фильтр как «Запрос1».

15.Создать таблицу в ACCESS. Наложить маску на поле «День рождения». Сделать условие на значение зарплаты между 3000 и 25 000. Данные импортировать из файла Excel, данного

преподавателем. Создать форму на базе этой таблицы. Создать фильтр «Дни рождения в этом месяце», сохранить его как запрос.

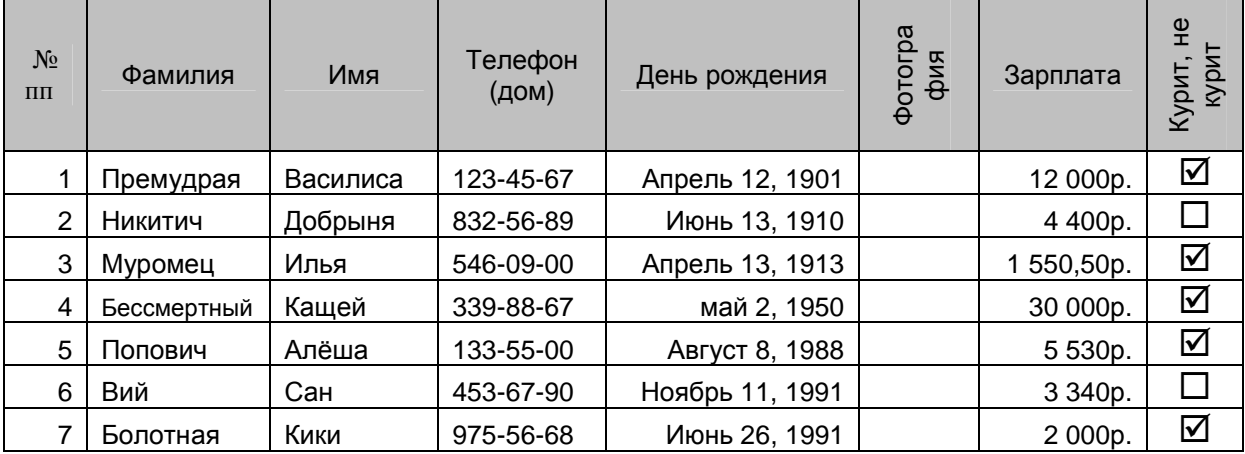

16. Разместить в документе Word «Текстовое окно» и элемент управления «Надпись» дать имена в соответствии с рис. Свойство PaswordChear для текстового окна задать «\*». Пусть шифр сейфа «54321», а пароль слово «зяблик». Написать код, при котором шифр показывался только при верно введенном пароле, а в других случаях выводились знаки вопроса.

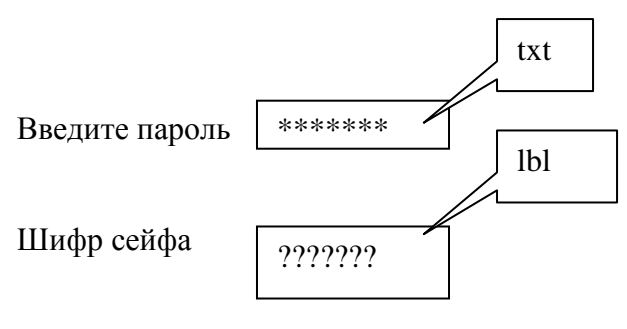

Рис.

- 17. Создать макрос в Excel, являющий программой, которая тестирует знание арифметического действия вычитания целых чисел в пределах  $100.$
- 18. Создать макрос в Excel, являющийся программой, которая тестирует знание арифметического действия деления целых чисел в пределах 100 (делимое должно быть не более 100, делитель не более 50). Предусмотреть, чтобы в частном всегда выходило целое число.
- 19. Вкладчик может положить на счет не более определенной суммы, пусть 100 000 руб. на какой срок (в полных годах) и какую сумму денег ему нужно положить, чтобы по истечении срока вклада получить полмиллиона? Исходная таблица для расчета приведена ниже.

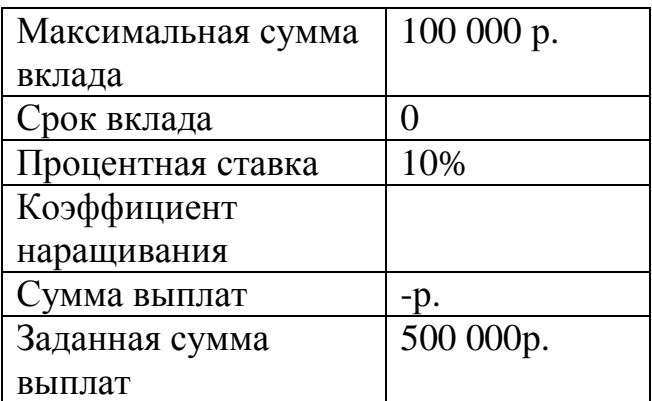

Коэффициент наращивания вычисляется по формуле:

Коэф. Нар. = (1+процентная ставка)<sup>Срок вклада</sup>

Сумма выплат вычисляется по формуле:

Сумма выплат=(Размер вклада)\*(Коэф. Нар.)